## SAP ABAP table PRCT PRICING TYPES ATTR {Dates for Pricing Type}

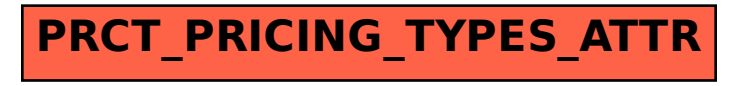